### Game/Simulation Design Tips with Scratch

**An Introduction to Computer Science Programming 1**

## Set-up

- Create 3 main variables:
	- score
	- health, &
	- $\triangleright$  lives
- $\triangleright$  Reset the position of any sprites that move through-out the game
- Make sure the stage resets the correct background for the beginning of the stage
- Show any sprites that need to be visible

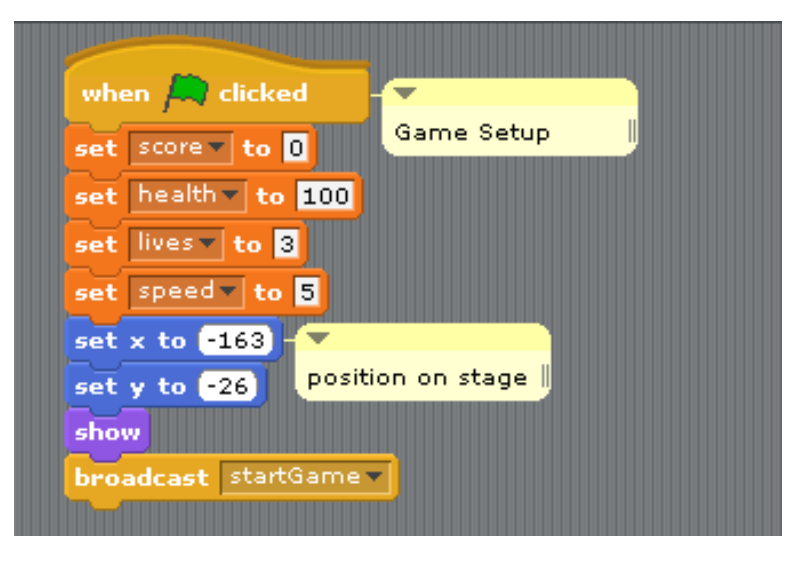

## The Game Loop

- From the time the game begins until it ends, the game is continually runnig  $\blacksquare$ game loop
	- 30x a second
		- typically I really don't know how many loops there are a second with Scratch
- **During the game loop, you need to program the following** elements:
	- Player/object movement control
	- Collision-detection is the object touching  $a/an...$ 
		- Enemy sprite
		- Bonus sprite
		- wall/obstacle/etc.
	- Scoring you will probably code this with the collisiondetection
		- Add points when you hit an enemy
		- Subtract health when an enemy hits you or collide with obstacle
		- Subtract a life when health is 0 or lower
			- Don't forget to add back to health
		- End game when there are no more lives
- Anything that happens during the game loop must happen in a forever loop
	- Typically when the start button goes
	- But not when you want to start with a splash page  $-$  ask Mr. Winikka if you splash page

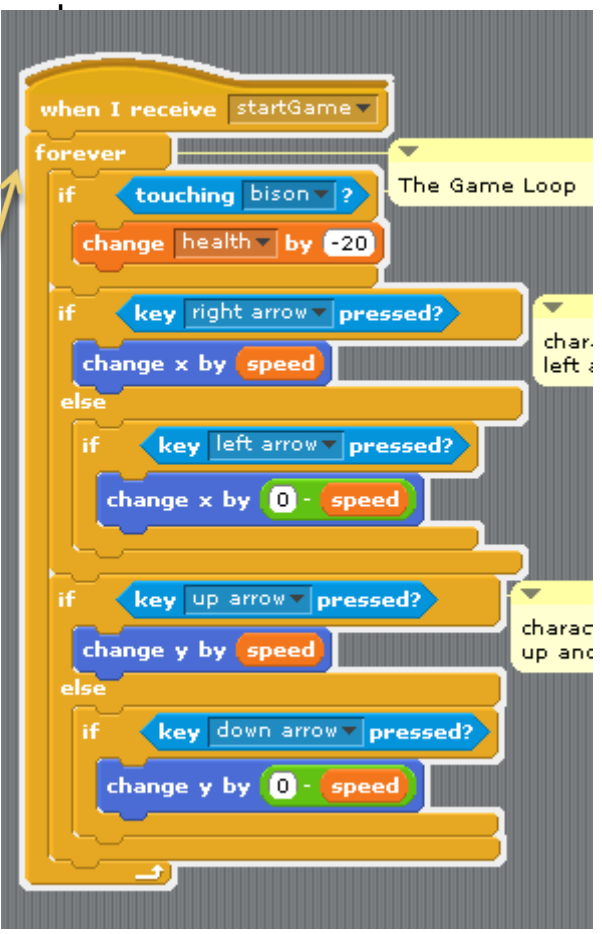

### Object Control

- $\triangleright$  To control objects, a simple, but effective way to do it is to
	- set a variable for speed (speed)
	- change x by speed to move to the right
	- $\triangleright$  change x by (0 speed) to move to the left
	- change y by speed to move up
	- change y by (0 speed) to move down
- ▶ Place a block of if-else statements in your while loop
	- ▶ Have I if-else for left and right
	- Have I if-else for up and down

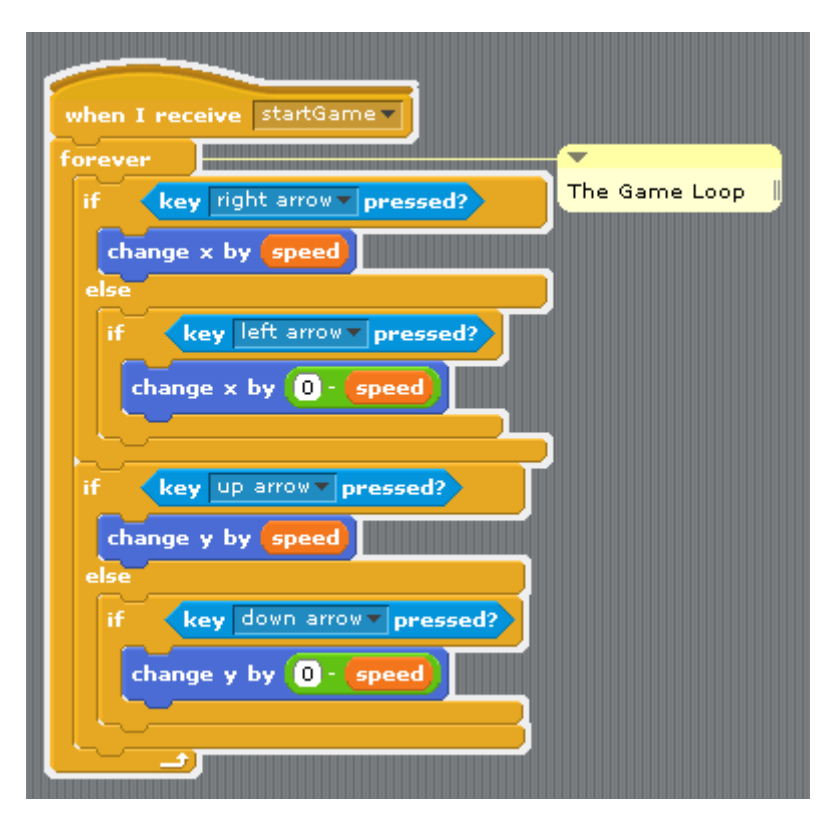

# Game Design Tips

### ▶ Object-Control

- Place in forever loop (the game loop)
- ▶ Check for key presses
- Code what happens when a particular key is pressed
	- If up arrow  $>$  move it up
	- If down arrow > move it down
	- $\blacktriangleright$  Etc.

#### ▶ Collision-detection

- Place in forever loop
- Check to see "if touching…"
	- Color
	- A particular sprite
- Depending on what you are colliding with
	- Either add or subtract to score
	- If it's an enemy, subtract from health
	- If it's a bonus object, add to score

#### $\blacktriangleright$  Health & Lives

- Place in a forever loop
- If no more health…
	- ▶ Subtract I from life
	- $\blacktriangleright$  Add back to health
- If no more lives…
	- $\blacktriangleright$  End game